# **Photoshop CC 2019 Version 20 Crack With Serial Number**

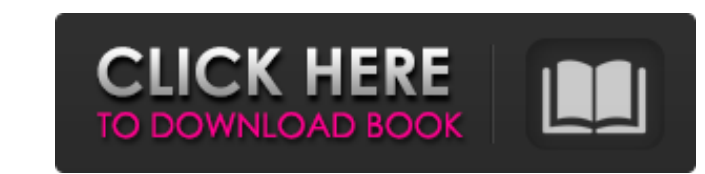

### **Photoshop CC 2019 Version 20 Crack+ With Serial Key [Mac/Win]**

The features you can add to images are staggering. Here are just a few: Fade, blur, sharpen, and remove an image to reveal details (this is also referred to as a "clarity" feature). Apply style-based filters and effects (b the brightness and contrast of an image. Build a 3D model in Photoshop for creating and manipulating virtual 3D objects. Create layer masks to selectively apply effects such as color and blur to certain areas of your image tools. Who Should Use Photoshop? Photoshop is not a specific program. It is a program available for purchase. However, the program offers many features that are necessary for a professional image editor. To illustrate what Photoshop, let's take a look at a couple of different types of photographers who use Photoshop. Consumer Photographer: This person is a high-quality photographer that shoots a wide variety of content for his or her clients photography, etc. The idea here is to create a variety of images that the client can choose from for different occasions. He or she will typically want the images to be creative, professional, and on-trend. The average con depth to his or her portfolio by adding contrast, editing colors, retouching, and creating multiple layers to create interesting images with depth. With the help of someone well-versed in Photoshop, an average consumer pho to the client in a professional and highly edited way. Professional Photographer: This person is a high-quality photographer who focuses on one medium and specializes in the work he or she does. Examples: Portraits, fashio his or her own studio where the client is present and often has a large social following. A good professional photographer will work guickly and create a variety of images so that he or she can create a creative portfolio photographers do extensive retouching on their images, including using filters and other advanced tools to turn an image into a work of

### **Photoshop CC 2019 Version 20 Product Key Download For Windows**

Adobe's learning plan allows you to obtain credentials to edit and develop Adobe Photoshop. Once you complete it, you can edit images on your own as well as collaborate with other Adobe products. Adobe offers a comprehensi use the software. You can access it at the Adobe website. 1. Pre-requisites A laptop or computer (personal) and a free account on Adobe.com 2. Adobe Photoshop Elements You can install Adobe Photoshop Elements by downloadin from the Adobe website. • Find the download • Tap on the 'Download the trial version' link. • Select 'Adobe Photoshop Elements' • Click on 'Next' and then 'Install'. • Then you must tap on 'Trial' on the left side to conti and install the software. 4. Download Adobe Photoshop Elements trial version from Adobe website After you have installed Adobe Photoshop Elements, you need to download its trial version from the Adobe website. • You can fi link then 'Installing'. • Select the name 'Photoshop Elements' then 'Next' and 'Install'. • Then you need to search for the Adobe Photoshop Elements - Enterprise edition. Then you should find this information in the locati Enterprise Edition. 5. Download Adobe Photoshop Elements 10 trial version from link If you like Adobe Photoshop Elements trial version, you can download the full version, you can download the full version from the Adobe we you have downloaded the trial version, it must be installed. • Go to the Adobe website and download it from here: Software -> Adobe Photoshop Elements - Enterprise Edition. • Once it is downloaded, go to the installed fold Photoshop Elements - Enterprise Edition' (on Windows) or 'Adobe Photoshop Elements' (on macOS). Then it will ask for permission to install it. • Then it will ask for two types of 388ed7b0c7

### **Photoshop CC 2019 Version 20**

"We were in a pool of raw sewage and water. It was knee deep and was seriously stagnant; therefore something needed to be done." In 1985, that something was Parkland Junior High, not yet the Parkland with endless hallways chatter echoes through the halls. "We were putting up a heat map," said Lawlor, the principal at the time. "Our students knew that we couldn't get into our science classrooms because of the water. We realized we needed to members were involved. "And we started jumping through the window," said Lawlor. "We tied up the school office and put chairs up against the windows." "For a couple of weeks," Lawlor laughed. "Finally, the district took ov added offices." That was a bit of a lucky break for the school, as the flood could have been much worse. "There were three feet of water in the school." said Lawlor. "If that would have gone into the classrooms, I don't kn Twitter @TamiaCarranza | @kalelwayne | @tamiacarranza | @WFLA | @TashaKourie Sign up for The Florida Times Union's daily newsletter! Lawlor said she realized the school would never be the same and a different environment w teachers. "Who we are now is what we got out of it," said Lawlor. There are 13 high schools in the school district, and the junior high school has been the school. In 1997, the current high school was built. The art center the old gym/auditorium. During the 2004 school year, a number of changes took place to the school. The ninth grade moved to the new building. Academic classes were moved into the art center, and students were put in the gy

Q: Brush tool with the Magnifier Glass? How can i place a brush tool with the Magnifier Glass? A: The Magnifier Glass? A: The Magnifier Glass is not used to place anything, it's used to zoom in on an area on the screen. Th the content of one area to the destination area or you can use the Fuzzy Select tool. Instead of using the brush tool, you can use the Eraser tool to make a selection and then use the Paint Bucket tool to copy your selecti Wand tool to select the area you want and then use the Rectangular Select tool to create a new copy of the area. Q: Java how to keep output format consistent between execution of main and subroutine I have a main method (c Then I have a subroutine that takes data from a different method and then outputs a formatted string to the screen. My problem is, it is inconsistent in what the strings look like. Below is the code for the 1) main method, static void main(String[] args){ System.out.println("%Sorting%n%nPlease enter 5 fields in order.%nUse / to sort by %f"); Scanner sc = new Scanner(System.in); int sortBy = sc.nextInt(); if (sortBy = =1){ String[] fieldList System.out.println("%Sorting by %d field.%nYou can enter %d fields.%n%nFirst field: %s%nLast field: %s%n%nContinue with / to sort by %f%n"); int count = 0; int names = 0;

#### **What's New in the Photoshop CC 2019 Version 20?**

### **System Requirements For Photoshop CC 2019 Version 20:**

Windows 7, 8, and 10 Intel Core i3/i5/i7 CPU 4GB RAM 128GB Storage DirectX®11 compatible video card Internet Connection Release: 3.0.0 The follow up to the legendary Dark Souls™ series is an Action RPG in the same style a Explore a vast fantasy world with an overworld map and and multiple sub-sectors with randomly generated dungeons to delve into. The game has a full story, as

## Related links:

[http://educationkey.com/wp-content/uploads/2022/07/Photoshop\\_2021\\_Version\\_223\\_Download\\_X64\\_April2022.pdf](http://educationkey.com/wp-content/uploads/2022/07/Photoshop_2021_Version_223_Download_X64_April2022.pdf) <https://www.bayer-moebel.de/index.php/2022/07/adobe-photoshop-2022-version-23-2-serial-number-x64/> <http://steamworksedmonton.com/photoshop-cs5-with-license-key-x64-latest/> <https://www.medexpert.md/sites/default/files/webform/lascqua603.pdf> [https://wakelet.com/wake/qqOthyRJ\\_Ew\\_1ej4ABgbj](https://wakelet.com/wake/qqOthyRJ_Ew_1ej4ABgbj) <https://movingbay.com/photoshop-express-download-3264bit/> <https://volektravel.com/photoshop-2021-version-22-3-1-keygen-only-for-pc/> <https://dzambelis.co.uk/advert/adobe-photoshop-2022-with-registration-code/> [https://sissycrush.com/upload/files/2022/07/o99seUJakJK9x53omxsl\\_05\\_19b58016bb088935f5b1177a413fb060\\_file.pdf](https://sissycrush.com/upload/files/2022/07/o99seUJakJK9x53omxsl_05_19b58016bb088935f5b1177a413fb060_file.pdf) <https://soulattorney.com/photoshop-2022-keygenerator-download-x64-2022-latest-2/> [https://attitude.ferttil.com/upload/files/2022/07/9Eg7f8PDstHA6be6A6uF\\_05\\_19b58016bb088935f5b1177a413fb060\\_file.pdf](https://attitude.ferttil.com/upload/files/2022/07/9Eg7f8PDstHA6be6A6uF_05_19b58016bb088935f5b1177a413fb060_file.pdf) [https://www.recentstatus.com/upload/files/2022/07/PJMCJAXrSkA1anMWCCTV\\_05\\_19b58016bb088935f5b1177a413fb060\\_file.pdf](https://www.recentstatus.com/upload/files/2022/07/PJMCJAXrSkA1anMWCCTV_05_19b58016bb088935f5b1177a413fb060_file.pdf) <https://www.rosesebastian.com/2022/07/05/photoshop-2022-version-23-1-universal-keygen-download-final-2022/> [https://blackbusinessdirectories.com/wp-content/uploads/2022/07/Adobe\\_Photoshop\\_2021\\_Version\\_224\\_Hacked\\_\\_\\_For\\_Windows.pdf](https://blackbusinessdirectories.com/wp-content/uploads/2022/07/Adobe_Photoshop_2021_Version_224_Hacked___For_Windows.pdf) <https://tarpnation.net/photoshop-2021-version-22-0-1-serial-number-torrent-free-for-pc/> <https://thebrothers.cl/adobe-photoshop-2022-full-license-activator-2022/> <http://www.gurujijunction.com/blog/photoshop-cc-2015-version-17-crack-activation-code-license-code/> [https://placedcontent.com/wp-content/uploads/2022/07/Adobe\\_Photoshop\\_2020\\_version\\_21\\_keygen\\_only\\_\\_Free\\_Download\\_X64\\_Latest\\_2022.pdf](https://placedcontent.com/wp-content/uploads/2022/07/Adobe_Photoshop_2020_version_21_keygen_only__Free_Download_X64_Latest_2022.pdf) <http://liveitstokedapparel.com/photoshop-cc-2018-version-19-crack-mega-registration-code-free/> <https://trello.com/c/dRlkrRIm/78-photoshop-cc-2014-crack-free-download> [https://earthoceanandairtravel.com/wp-content/uploads/2022/07/Photoshop\\_2021\\_Version\\_223.pdf](https://earthoceanandairtravel.com/wp-content/uploads/2022/07/Photoshop_2021_Version_223.pdf) [https://vukau.com/upload/files/2022/07/pNg32T21ETawmEGfwi1t\\_05\\_19b58016bb088935f5b1177a413fb060\\_file.pdf](https://vukau.com/upload/files/2022/07/pNg32T21ETawmEGfwi1t_05_19b58016bb088935f5b1177a413fb060_file.pdf) <https://delcohempco.com/2022/07/04/photoshop-2021-version-22-4-2-crack-full-version-download-for-pc/> <https://ksycomputer.com/photoshop-crack-file-only-keygen-full-version-mac-win-latest-2022/> <https://trustymag.com/adobe-photoshop-cc-2019-version-20-keygen-exe-keygen-full-version-latest-2022/> <https://aurespectdesoi.be/adobe-photoshop-2021-version-22-0-1-keygen-for-lifetime-free-download/> [https://vukau.com/upload/files/2022/07/25EH7zNFnU3AHu95zBHE\\_05\\_19b58016bb088935f5b1177a413fb060\\_file.pdf](https://vukau.com/upload/files/2022/07/25EH7zNFnU3AHu95zBHE_05_19b58016bb088935f5b1177a413fb060_file.pdf) <https://cobblerlegends.com/photoshop-2021-version-22-4-keygen-free-download/> <https://dbrolly.com/wp-content/uploads/2022/07/garmeyg.pdf> <https://germanconcept.com/photoshop-2022-version-23-free-download-2022/>